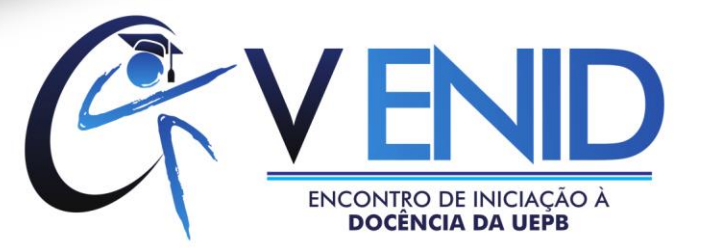

# **PIBID E A EXPERIÊNCIA DO USO DA FERRAMENTA TECNOLOGICA**

Autor: Biagio Ítalo Ribeiro Grisi Paiva<sup>1</sup> *E-mail: biagioitalo@yahoo.com.br Universidade Estadual da Paraíba (UEPB)*

Orientadora: Auricélia Lopes Pereira<sup>2</sup> E-mail: *[auricelialpereira@yahoo.com.br](mailto:auricelialpereira@yahoo.com.br) Universidade Estadual da Paraíba (UEPB)*

**RESUMO:** No âmbito das atribuições aplicadas no Programa Institucional de Bolsa de Iniciação à Docência – PIBID, Subprojeto do Curso de História da Universidade Estadual da Paraíba - Campus I, que este artigo foi construído para relatar as experiências de como a tecnologia pode ser desenvolvida dentro do projeto, Desta forma percebendo que o professor precisa ter flexibilidade e encarar novos desafios. Foi neste pressuposto que após definir tais contribuições dentro do projeto que houve o despertar para desenvolver trabalhos com ferramentas tecnológicas para edição e elaboração de vídeos, a Priore houve a edição de imagens com o fotoshop Photoscape e logo depois o uso do Software Windows Movie Make da Microsoft, neste pode editar vídeos com animações, desta forma atraindo a atenção dos que assistiam, com esta ferramenta editamos também as filmagens do programa intitulado "Chegamos ao Ponto" uma espécie de telejornal com comédia para ser lançado na web, outra ideia que desencadeou foi a construção de vídeos com músicas e imagens para o Trabalho de Conclusão de Curso de um aluno bolsista, fruto de um trabalho continuo envolvendo história e a utilização das ferramentas tecnológicas. Sabemos que as nossas experiências são frutos das oportunidades concebidas na vida e que todo esse processo de amadurecimento gera um 'combustível' para galgarmos novos horizontes para constituir saber ensinando história, tudo isso atrelado ao avanço globalizado.

**Palavras-Chave**: Pibid, Tecnologia e Experiência.

## **INTRODUÇÃO**

 $\overline{a}$ 

A Educação ocupa cada vez mais espaço no nosso cotidiano, sabemos que hoje, em pleno século XXI a mobilidade tecnológica a cada dia tem tomado proporção gigantesca na vida das pessoas. Esta realidade nos questiona acerca do nosso papel como profissionais da área da educação. Contudo vale salientar que precisamos ainda superar alguns obstáculos impostos pela inflexibilidade por parte de algumas instituições e até mesmo alguns docentes que buscam a cada dia se reinventar.

<sup>&</sup>lt;sup>1</sup>Graduando em História pela Universidade Estadual da Paraíba. Bolsista do Programa Institucional de Bolsa de Iniciação à Docência PIBID/CAPES.

<sup>&</sup>lt;sup>2</sup>Profª.Drª.da Universidade Estadual da Paraíba.. Bolsista do Programa Institucional de Bolsa de Iniciação à Docência –PIBID/CAPES.

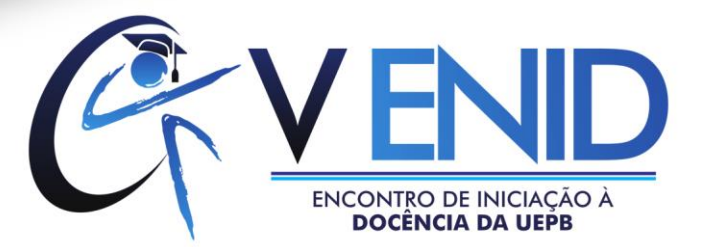

A experiência com o PIBID tem impulsionado o uso de imagens na escola. Exemplo disso são as palestras que movimentam o Projeto "Café, História e Outras Artes"<sup>3</sup>que passaram a exigir o uso de ferramentas que editassem vídeos, fotos, etc., e dessa forma transmitiria o conhecimento com mais dinamização.

Com o uso destas ferramentas é possível desenvolver novas habilidades, desafiando os bolsistas, no seu todo. Diante disso, é coreto afirmar que:

> "As reformas atuais confrontam os professores com dois desafios de envergadura: reinventar sua escola enquanto local de trabalho e reinventar a si próprios enquanto pessoas e membros de uma profissão."(THURLER apud PERRENOUD, 2002).

Dessa forma, nessa era globalizada de tecnologias da informação e comunicação, se faz necessário aceitar os desafios, Foi comesse ideal que passei a trabalhar no subgrupo do projeto PIBID na Escola Estadual de Ensino Fundamental de Aplicação, dando ênfase a elaboração dos produtos, mas, sobretudo cooperando mais efetivamente nas filmagens, fotografias, edição e elaboração de vídeos.

À priori quando entrei em 2013 minha experiência nesta área se resumia à utilização da ferramenta de edição de imagem chamada PHOTOSCAPE, que já me proporcionava a edição das imagens postadas no blog do Pibid. Nesse mesmo período busquei instalar em meu computador uma ferramenta que fosse muito além das edições de imagens, queria algo mais dinâmico e que satisfizesse a demanda do projeto no que se refereà edição e elaboração de vídeos, com isso foi instalado o Software editor de vídeos WINDOWS MOVIE MAKE.

Buscamos primeiramente entender a definição de tecnologia, para isso afirmamos: A tecnologia:

> "é o estudo científico do artificial, campo do conhecimento preocupado com o projeto de artefatos e planejamento de sua realização, operação, ajuste, manutenção, e monitoramento fundamentado no conhecimento científico." (Ricardo e Freire, 2007).

Então, como objetivo neste artigo busco apresentar minha experiência na utilização destas tecnologias, visando mostrar a importância que é ser um docenteinterdisciplinar, voltando seu conhecimento para aprimorar sua capacidade de ensinar História. Sabemos todos

 $\overline{a}$ 

<sup>&</sup>lt;sup>3</sup> O Projeto Café, História e Outras Artes é uma das ações pedagógicas do subprojeto História do PIBID/Campus I. O mesmo acontece desde a 1ª edição do PIBID no Curso de História (ano de 2012). Tem como objetivo construir um diálogo efetivo da História com outros campos de saber, a exemplo do cinema, teatro, literatura e está voltado para questões mais amplas do que o conteúdo histórico trabalhado na sala de aula. Trata-se de explorar questões referentes ao viver (ético) do aluno.

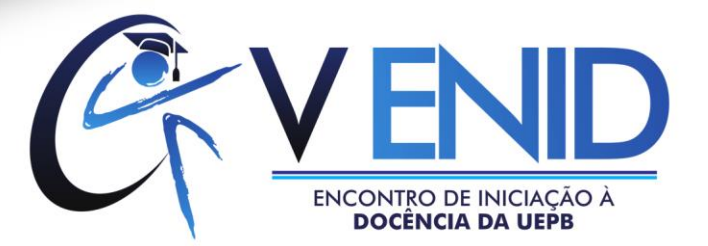

nós que durante o processo de formação docente aprendemos muito além da aprendizagem dentro da nossa área como professor e historiador, foi também dentro do projeto PIBID que passei a desenvolver um trabalho com o uso das tecnologias, chegando até ser inspiração para meu futuro TCC (Trabalho de Conclusão de Curso), neste sentido. Com orientação da sub coordenação procuramos desenvolver nossas habilidades e passei a filmar, fotografar todas as nossas atividades aplicadas no âmbito da escola, com isto visando proporcionar um material visual e cinematográfico de toda oficina, jogo pedagógico, palestra, aula de campo e etc.

A partir das orientações e dos planejamentos, passei de fato, a produzir os materiais, para a produção. O projeto disponha de duas câmeras filmadoras adquirida com recursos próprios, também utilizamos o celular e outra câmera fotográfica de menor proporção para que nada escape de nossos olhos.

### **METODOLOGIA**

Após alguns produtos elaborados e a discussão do capítulo pelo docente, chegava então o momento de aplicar os produtos. O uso das ferramentas tecnológicas foi importante no processo de desenvolvimento da equipe, com isso afirmamos que:

> "As novas tecnologias da comunicação e da informação permeiam o cotidiano, independente do espaço físico, e criam necessidades de vida e convivência que precisam ser analisadas no espaço escolar. A televisão, o rádio, a informática, entre outras, fizeram com que os homens se aproximassem por imagens e sons de mundos antes inimagináveis. (...) Os sistemas tecnológicos, na sociedade contemporânea, fazem parte do mundo produtivo e da prática social de todos os cidadãos, exercendo um poder de onipresença, uma vez que criam formas de organização e transformação de processos e procedimentos." (MEC, 2000, p.11-12)

Primeiramente foi organizado toda a parte de força energética, ou seja, todas as pilhas e baterias sempre recarregadas para que nenhum recurso fique privado de ser utilizado, após isso passo todo conteúdo do cartão de memória para o computador, deixando a memória vazia, com todos os preliminares organizados, partindoentão para o campo, chegando na escola precisamos ficar de prontidão para captar os melhores ângulos, tanto para fotografar quanto para filmar.

Após a filmagem e fotografias é o momento de passar todos os arquivos para o

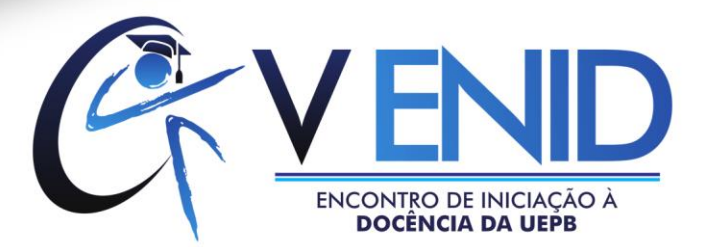

computador, a fim de buscar os melhores ângulos para as futuras edições, é aí que entra em cena a ferramenta para edição de fotos PHOTOSCAPE. Esta ferramenta photoshop tem vários recursos para melhorar a iluminação das fotografias, recortar e acrescentar frases e nomes Partindo desses recursos, foram editadas as fotografias para a futura produção de um vídeo. Abaixo a fotografia da ferramenta utilizada para edição de fotografias.

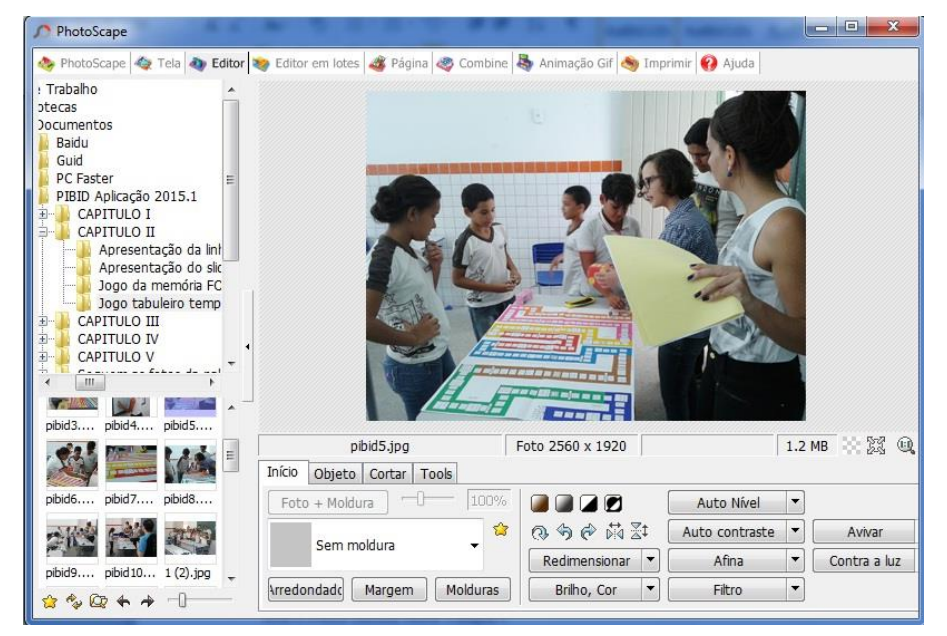

Fonte: Acervo/PIBID História UEPB Campus I

A próxima ferramenta e a mais utilizada é o Windows MovieMake, o Windows MovieMaker é um software produzido pela empresa Microsoft e integra o sistema operacional Windows. Nele, podemos criar editar e visualizar seus vídeos. Neste sentido o professor passa a ser autor das animações unindo trechos de filmagens agregados a diversas ferramentas disponíveis no programa para abrilhantar a apresentação do futuro filme nas aulas "despertando para a possibilidade de uma nova construção de fazer história, tornando o ensino-aprendizagem mais atraente e criativo" (CARMO, 2002). Precisamos encarar a diversidade na forma de ensinar e passar os conteúdos, neste sentido é necessário a inserção das mídias na educação. Só dessa forma acompanharemos o fluxo natural da sociedade contemporânea, modificando ainda mais os espaços de ensinar, desta forma afirmamos que:

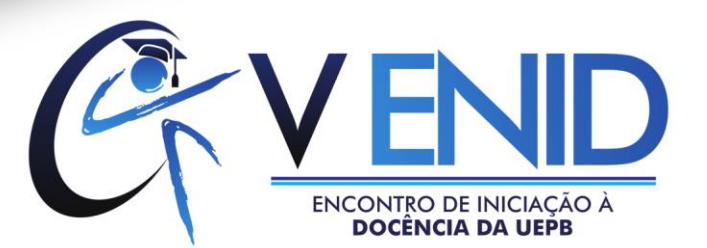

"A educação escolar precisa compreender e incorporar mais as novas linguagens, desvendar os seus códigos, dominar as possibilidades de expressão e as possíveis manipulações. É importante educar para usos democráticos, mais progressistas e participativos das tecnologias que facilitem a educação dos indivíduos." (MORAN 2000, p. 36)

Para se trabalhar com o Software Windows MovieMaker é importante ter conhecimento básico de informática, além de saber utilizar uma câmera digital, a fim de obter e editar fotos e imagens. Então, após o processo de aquisição das imagens partimos para edição dos vídeos. Na filmagem sempre capitamos todo o processo produtivo das atividades, mas é na edição que tudo é transformado, seja em uma grande empresa de comunicação ou até mesmo em um projeto de comunicação mais simples, é na edição que estará a alma de todo o processo; é nela onde os cortes das falhas são feitos, o nome, o tipo de produção, as considerações, o local é introduzido, causando um maior efeito para aqueles que buscam saber as informações do produto gerado naquela aula, também desperta no aluno um olhar diferenciado daquilo que antes podia ser um simples vídeo, porém agora elaborado para uma melhor apresentação. Segundo Bittencourt:

> "fazer os alunos refletirem sobre as imagens que lhes são postas diante dos olhos é uma das tarefas urgentes da escola e cabe ao professor criar as oportunidades, em todas as circunstâncias." (BITTENCOURT 1998. P.89)

> > $\overline{\phantom{a}}$

Na prática é preciso saber arquitetar o que você quer apresentar, em sua maioria os vídeos mostram os produtos aplicados, esses vídeos são postados em uma *Page* na internet, um canal que reproduz vídeos. Então após entender a estrutura do *Windows MovieMake*a primeira coisa é introduzir a fotografia de capa do vídeo *"Pibid História"*

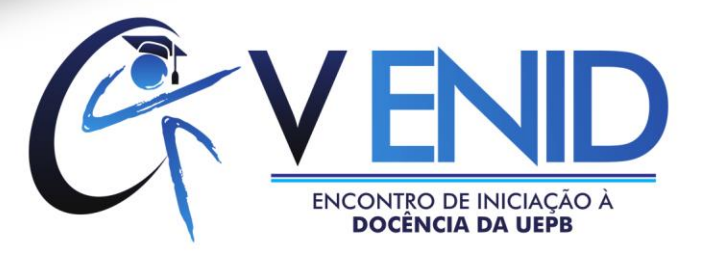

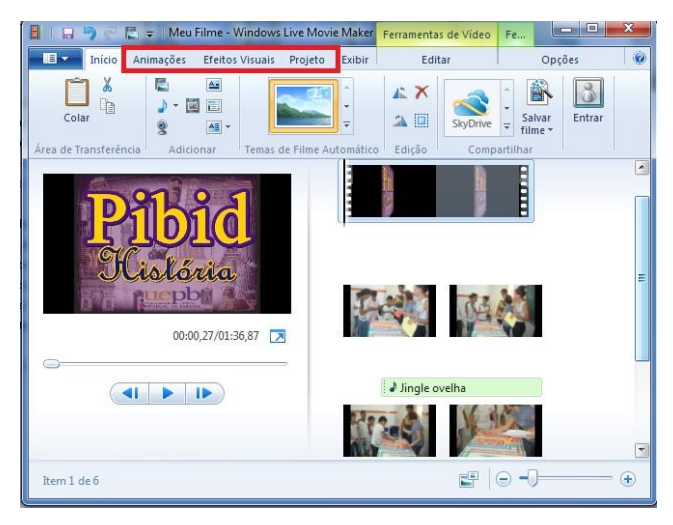

Figura 1 - Fonte: Acervo/PBID História UEPB Campus I

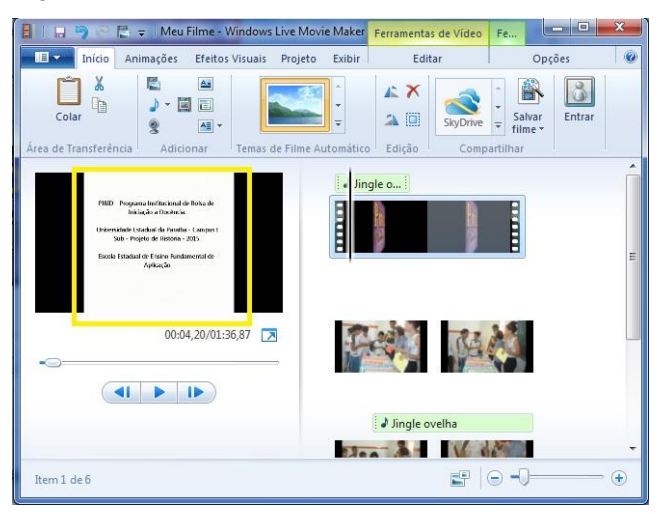

Figura 2 - Fonte: Acervo/PBID História UEPB Campus I

Percebemos como foi grifado em caixa vermelha na fotografia que este software tem várias ferramentas (Fig.1). Nela podemos dar movimento às fotografias, cores, transição. Com as fotografias organizadas, escrevemos o texto de apresentação, desta forma que quem assistir verá do que trata o filme produzido. Como vemos abaixo na fotografia, a caixa amarela sinaliza a descrição do projeto bem como a escola que será aplicado o produto e a instituição de ensino superior.

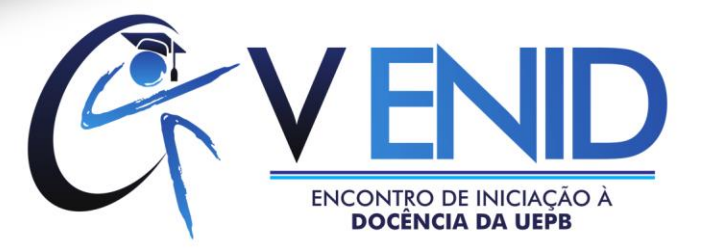

Também na fotografia que visualisamos a ferramenta (Fig2), percebe-se a caixa amarela que sinaliza a introdução de uma música (Jingle Ovelha) para plano de fundo do vídeo. Assim, é possível poder acrescentar efeitos sonoros diversos. Nessa edição, ultilizamos o efeitos de digitação de uma máquina de escrever.

Logo adiante é introduzido o vídeo gravado na integra e aos poucos o vídeo vai sendo editado (cortado) para retirar as falhas de gravação e acrescentar os efeitos necessários.Dessa forma, entendemos que as atividades devem levar em conta o interesse do aluno, evidenciando os aspectos que apresentem mais possibilidades de despertar curiosidade e motivação em buscar informações nas mais diversas fontes de pesquisa. Segundo Libâneo:

> "Os meios de comunicação apresentam-se pedagogicamente, sob três formas conjugadas: como conteúdo escolar integrante das várias disciplinas do currículo, como competências e atitudes profissionais do professores e como meios tecnológicos de comunicação humana (visuais, cênicos, verbais, sonoros, audiovisuais)."(1999, p. 41)

> > $\overline{\phantom{a}}$

Assim, considero que as tecnologias aliadas aos projetos de desenvolvimento pessoal propõem uma alfabetização digital que estimula a reflexão críticados meios e incorpora os conteúdos da sala de aula a estes visando o conhecimento. A cada dia, o professor precisa dialogar com as tecnologias, a tendência é o crescimento e amadurecimento de novas habilidades para dinamizar, aprimorar a aula.

Abaixo veremos uma fotografia do vídeo já finalizado, com os acréscimos das considerações finais, como a caixa azul sinaliza.

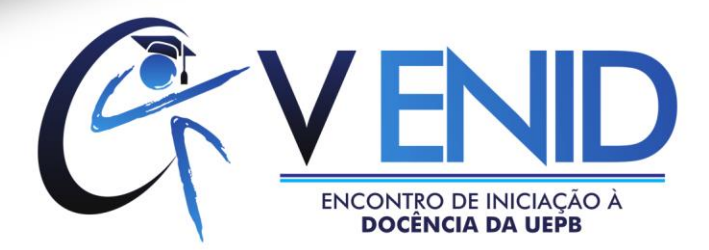

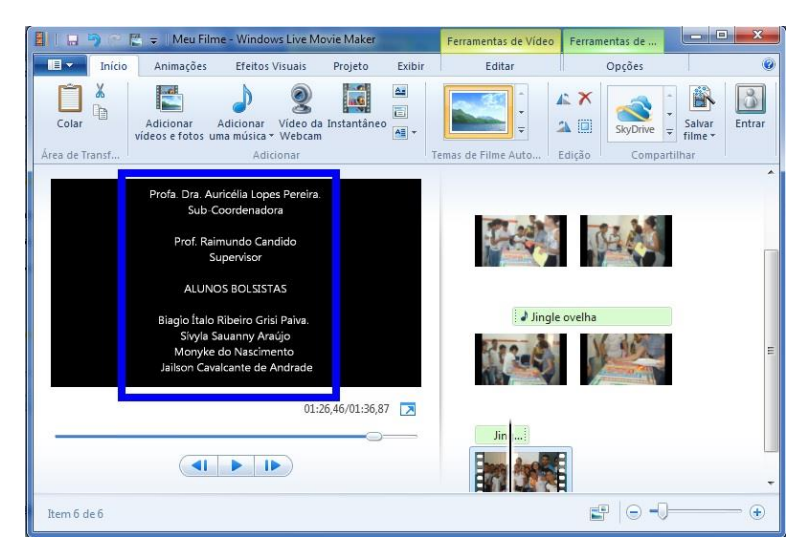

Fonte: Acervo/PBID História UEPB Campus I

#### **RESULTADOS E DISCUSSÃO**

Por fim, o vídeo está pronto!Salvamos e projetamos no computador em formato de vídeo para ser compartilhado na web na pagina do YOUTUBE do projeto.Abaixo, disponibilizamos o link para a visualização da *Page* do projeto PIBID, basta copiar o link e colar, nela está a atividade, as fotos e o vídeos da aplicação do jogo.

Acesse[:http://pibidhistoriauepbcampus12014.blogspot.com.br/2015/06/o-jogo-de-tabuleiro](http://pibidhistoriauepbcampus12014.blogspot.com.br/2015/06/o-jogo-de-tabuleiro-conhecendo-os-meses.html)[conhecendo-os-meses.html](http://pibidhistoriauepbcampus12014.blogspot.com.br/2015/06/o-jogo-de-tabuleiro-conhecendo-os-meses.html)

Confesso que um das maiores realizações neste percurso foi a minha qualificação como docente, um docente dinâmico cheio de articulações. Hoje percebo que toda a estrutura construída em mim, através das oportunidades de desempenhar meus talentos como a pintura, o teatro, as mídias e o ser professor, está me capacitando para um futuro profissional brilhante. O projeto Programa Institucional de Bolsa de Iniciação à Docência – PIBID, vinculado a CAPES -Coordenação de Aperfeiçoamento de Pessoal de Nível Superior tem proporcionado um desenvolvimento pessoal que vingará frutos para toda uma vida. Lembro aqui as palavras de DélciaEnricone"Portanto os professores têm de construir-se diariamente e

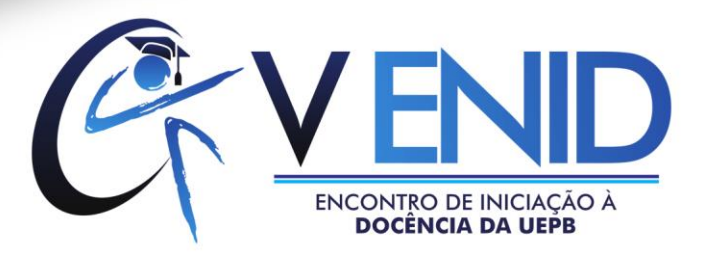

trabalhar em um mundo mutável, em constante transformação".(2001, p.95)

Quando entrei em 2013 no projeto alguns entraves permeavam a minha vivência, como por exemplo, a timidez. Por sua vez as orientações, os desafios proporcionados pelo projeto, de forma algumaveio como algo impossível, mas sim um caminho para meu crescimento, desenvolvimento. Penso que a aprendizagem significativa caracteriza-se por uma interação, e não apenas justaposição de ideias, conceitos, proposições preexistentes e novas informações. Na posição de futuros professores precisamos nos preparar para as possíveis evoluções, para então participar do desenvolvimento das tecnologias, assim afirmamos que:

> "Nós, educadores, temos de nos preparar e preparar nossos alunos para enfrentar exigências desta nova tecnologia, e de todas que estão a sua volta – A TV, o vídeo, a telefonia celular. A informática aplicada à educação tem dimensões mais profundas que não aparecem a primeira vista." (ALMEIDA,2000, p. 78).

Acredito que o fazer com excelência faz o sujeito diferenciar-se dos demais sujeitos, tornando-se um visionário. Hoje, considero-me capaz de encarar qualquer desafio dentro do campo educacional atrelado ao campo tecnológico noque se refere às mídias. Outro exemplo que foi fruto dos trabalhos empenhados no PIBID/História e que me animou, ou seja, tocou minha ânima (alma) foi a elaboração de um programa, uma mistura de sátira e tele jornal, no qual colocamos o nome de "Chegamos ao Ponto".

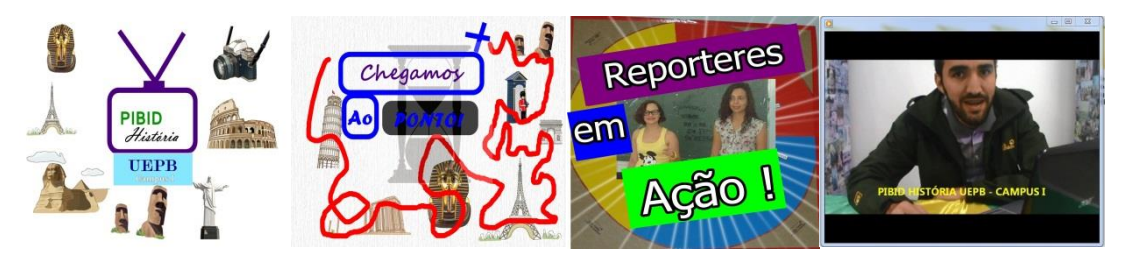

Acervo/PBID História UEPB Campus I

Este programa tem o intuito de ir à busca de informações e concepções acerca do tema

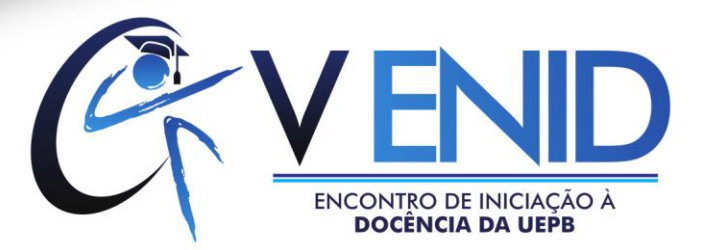

que estamos trabalhando na escola. Nisto há uma apresentação sobre o tema. Esse programa especificamente foi sobre o indígena brasileiro. Na própria Universidade Estadual da Paraíba, buscamos entrevistar os alunos, sendo eles de cursos diferentes, isso para que pudéssemos sondar os conhecimentos dos mesmos. Alguns integrantes interpretam as repórteres, outros apresentam, filmam e editam. Com esses resultados buscamos mostrar aos internautas quais temas são trabalhados, tudo isto de uma forma dinâmica, cômica, mas sem ferir e agredir ao tema e a ninguém.

## **CONCLUSÃO**

No tocante às atividades que elaboramos no Programa Institucional de Bolsa de Iniciação à Docência – PIBID/Subprojeto do Curso de História da Universidade Estadual da Paraíba/Campus I percebo o quanto o crescimento de um sujeito faz parte do seu meio, um meio mutável, dinâmico, partindo do princípio das oportunidades. Dessa forma, o professor precisa ser flexível, e longo com o tempo se capacitará, com o software Windows MovieMake. Hoje tenho desenvolvido os vídeos com fotos e músicas para o meu trabalho de conclusão de curso (TCC). O PIBID capacitou-me para caminhos mais largos, sem temer os desafios. Por isso afirmo que: "A personalidade humana é algo inacabado, inconcluso, que nos prova que o que entendemos por desenvolvimento normal é uma concepção aceita em determinada cultura, podendo não sê-lo em outra" (Délcia,2001,p.94).

## **REFERÊNCIAS**

BITTENCOURT Circe Maria Fernandes. **Livros didáticos entre textos e imagens.** In: (Org.) O Saber Histórico na Sala de Aula. São Paulo:Contexto, 1998.

CARMO, Josué Geraldo Botura do. **As novas Tecnologias da informação e a comunicação no ensino de História**. [s.l], [s.e], janeiro de 2002.

ENRICONE, Délcia, (Org.), 2. **Ed. Ser professor** – Porto Alegra: EDIPUCRS, 2001.

LIBÂNEO, José Carlos. **Adeus Professor, Adeus Professora?** Novas exigências educacionais e profissão docente. São Paulo: Cortês, 1999.

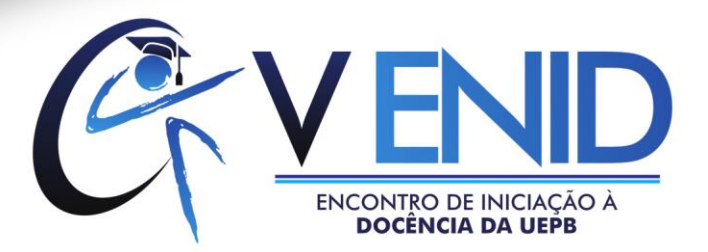

MORAN, José Manuel. **Novas tecnologias e mediação pedagógica.** Campinas: Papirus, 2000.

MEC – Ministério da Educação; **Parâmetros Curriculares Nacionais** – Ensino Médio; Brasília: MEC/Secretaria de Educação Básica, 2000.

PERRENOUD, Philippe et al. **As Competências para Ensinar no Século XXI:** a formação dos Professores e o desafio da Avaliação. Porto Alegre: Artmed, 2002.